### IA014: Advanced Functional Programming

### 10. I/O and Concurrency

Jan Obdržálek [obdrzalek@fi.muni.cz](mailto:obdrzalek@fi.muni.cz)

<span id="page-0-0"></span>Faculty of Informatics, Masaryk University, Brno

# <span id="page-1-0"></span>[Monadic I/O](#page-1-0)

# Pure programs and I/O

- *pure* functional program (e.g. in HASKELL) implements a *function*
- *no side effects*
- but the purpose of a program is to produce a side effect:
	- produce an output, send a message, modify a screen . . .
- the side effects have to be *outside* of the program

# Monadic I/O

A value of type IO a is an "action" (computation) that may do some input/output before producing a value of type a.

The meaning of "do some input/output": *modify the outside world*

type IO 
$$
a = World \rightarrow (a, World)
$$

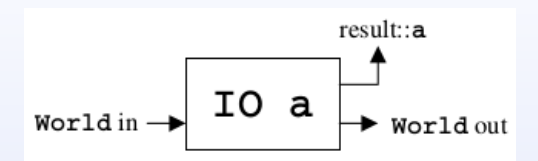

### The IO monad

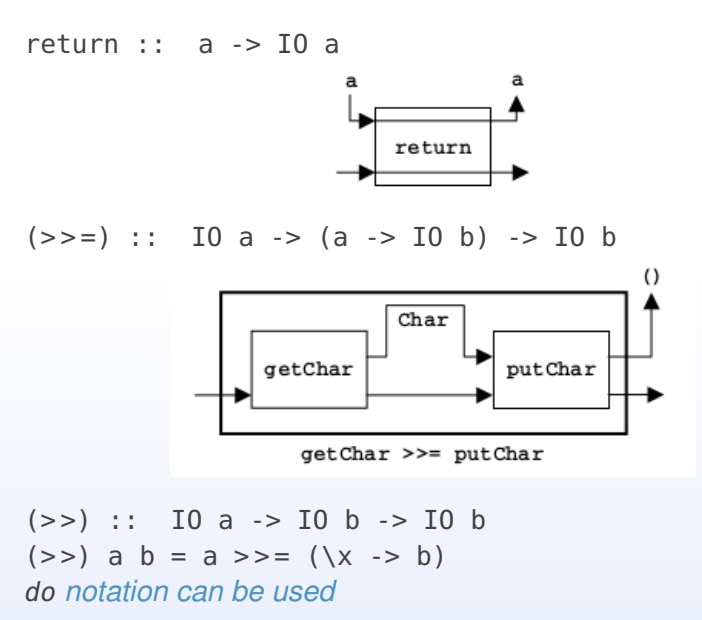

[IA014 10. I/O and Concurrency](#page-0-0) 5

# Program as an I/O action

In HASKELL

- the whole program defines a single big I/O action.
- its type is IO (), and
- the program is executed by performing the action.

Example:

```
main : IO()main = do xs <- getLine
         putStrLn (reverse xs)
```
The world is treated in a *single-threaded* way:

- $\cdot$   $\Rightarrow$  = is the only operation for combining I/O actions
- the world is never duplicated or thrown away
- (and the programmer cannot break this)

# Control structures 1/2

Monadic I/O lets us do imperative programming, *including control structures*.

### **Examples:**

• an infinite loop

```
forever :: I0() > I0()forever a = a \gg forever a
```
•  $n$ -times loop

```
repeatN :: Int > 10 a \ge 10 ()
repeatN \theta a = return ()
repeatN n a = a \gg repeatN (n-1) a
```
Why we can do this: *actions as first class values*.

# Control structures 2/2

#### **Users are free to define other kinds of control structures.**

#### **Examples**

Let us execute a sequence of actions:

```
sequence_ :: [IO a] \rightarrow IO ()sequence_ [] = return ()
sequence_[x:xs] = do x; sequence_ xs
```
Now we can define for as:

```
for :: [a] \rightarrow (a \rightarrow IO ()) \rightarrow IO ()
for ns f = sequence_ (map f ns)
```
Exercise:

 $\cdot$  define while :: IO Bool > IO ()

### References

**Goal:** to create mutable variables **Idea:** IO operations provide us with sequentialized input/output

data IORef a

 $newIORef$  :: a  $\rightarrow$  IO (IORef a) readIORef :: IORef a -> IO a writeIORef :: IORef a  $\rightarrow$  a  $\rightarrow$  IO ()

#### **Example:**

import Data.IORef  $main = do$  varA  $\le$  newIORef  $\theta$ a0 <- readIORef varA writeIORef varA 1 a1 <- readIORef varA print (a0, a1)

#### **Arrays, hashtables etc. are implemented in the same way**

# <span id="page-9-0"></span>**[Concurrency](#page-9-0)**

# Concurrency vs parallelism

#### **Parallelism**

- multiple processors/cores to gain performance
- no communication between processes
- no semantic impact (same result if executed sequentially and in parallel)
- deterministic

#### **Concurrency**

- concurrency as part of specification
- concurrent threads, each doing I/O independently
- behaviour is non-deterministic
- substantial semantic impact

### We will use CONCURRENT HASKELL

#### (an extension of HASKELL 2010)

## **Threads**

• *new threads* are created using forkIO

 $forkIO :: IO() > IO ThreadID$ 

- newly created thread runs concurrently with other threads
- side effects are *interleaved* with other threads
- in GHC threads are extremely *lightweight*  $(< 100$  bytes plus stack)
- HASKELL threads are movable eliminates fragmentation
- GHC automatically spread threads among cores

# Threads example – interleaving

```
import Control.Concurrent
import Control.Monad
import System.IO
main = do hSetBuffering stdout NoBuffering
          forkIO (forever(putChar 'A'))
          forkIO (forever(putChar 'B'))
          threadDelay (10^3)
```
threadDelay  $\therefore$  Int  $\rightarrow$  IO () suspends execution for a given number of microseconds.

One possible output:

AABBBBBBBBBBBBBBBBBBBBBBBBBBBBBBBBBBBBBBBBBBBBBBBBBBBBBBBBBB BBBBBBBBBBBBBBBBBBBBBBBBBBBBBBBBBBBBBBBBBBBBBBBBBBBBBBBBBBBB BBBBBBBBBBBBBBBBBBBBBBBBBBBABABABABABAB

### Low level communication: MVar

MVar is very similar to IORef:

data MVar a

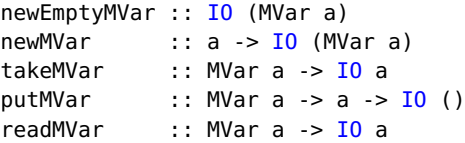

- MVar can hold a value *or be empty*
- takeMVar *removes* a value and *blocks* if MVar is empty (until MVar becomes full)
- putMVar *inserts* a value and *blocks* if MVar is full (until MVar becomes empty)
- waiting threads are in a FIFO queue
- only one thread is woken up at a time

### MVar example

```
import Control.Concurrent
import System.Random
main :: IO ()
main = dovar <- newMVar [] -- MVar to collect the results
    mapM<sub>-</sub> (forkIO . task var) ["first", "second", "third"] -- 3 threa
    putStrLn "Press Return to show the results."
    - <- getLine
    takeMVar var >>= mapM_ putStrLn -- print the results
    where
        task v s = do
             randomRIO (1,10) \gg = \rightharpoonup r \rightarrow \text{threadDelay} (r * 10000)val <- takeMVar v
             putMVar v (s : val)
```
# Various uses of MVar

- *locks*
	- type MVar () is sufficient
	- takeMVar acquires the lock, putMVar releases or the other way round – just be consistent
- one-place *channels*
	- can be used for asynchronous communication
- containers for *shared mutable states*

### Asynchronous I/O

```
import Control.Concurrent
import Data.ByteString as B
import GetURL
main = dom1 <- newEmptyMVar
  m2 <- newEmptyMVar
  forkIO $ do
    r <- getURL "http://www.wikipedia.org/wiki/Shovel"
    putMVar m1 r
  forkIO $ do
    r <- getURL "http://www.wikipedia.org/wiki/Spade"
    putMVar m2 r
  r1 <- takeMVar m1
  r2 <- takeMVar m2
  print (B.length r1, B.length r2)
```
# The async package

```
data Async a = Async (MVar a)
async \therefore IO a \rightarrow IO (Async a)
async action = dovar <- newEmptyMVar
  forkIO (do r < - action; putMVar var r)
  return (Async var)
```

```
wait :: Async a -> IO a
wait (Async var) = readMVar var
```
Our code can now be written as:

```
main = doa1 <- async (getURL "http://www.wikipedia.org/wiki/Shovel")
  a2 <- async (getURL "http://www.wikipedia.org/wiki/Spade")
  r1 < - wait al
  r? <- wait a?
  print (B.length r1, B.length r2)
```
# Channels

MVars can be used as a building block to construct larger abstractions.

#### **Case study:** Channels

*Channel – unlimited buffer for communicating between processes.*

**Interface:**

data Chan a

newChan :: IO (Chan a) readChan :: Chan a -> IO a writeChan :: Chan  $a \rightarrow a \rightarrow I0$  ()

# Channel implementation

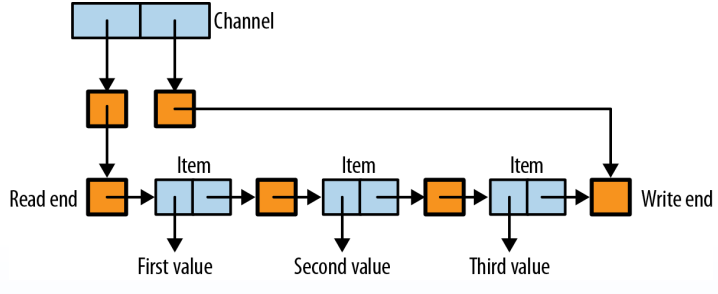

Channel contents:

```
type Stream a = MVar (Item a)
data Item a = Item a (Stream a)
```
Channel data type:

data Chan a = Chan (MVar (Stream a)) (MVar (Stream a))

(we have pointers to the first and last element)

### Channel access

```
newChan :: IO (Chan a)
newChan = dohole <- newEmptyMVar
  readVar <- newMVar hole
  writeVar <- newMVar hole
  return (Chan readVar writeVar
writeChan :: Chan a \rightarrow a \rightarrow I0 ()
writeChan (Chan \_ writeVar) val = do
  newHole <- newEmptyMVar
  oldHole <- takeMVar writeVar
  putMVar oldHole (Item val newHole)
  putMVar writeVar newHole
readChan :: Chan a -> IO a
readChan (Chan readVar _) = do
  stream <- takeMVar readVar
  Item val tail <- takeMVar stream
  putMVar readVar tail
  return val
```
# <span id="page-21-0"></span>[Software Transactional Memory](#page-21-0) [\(STM\)](#page-21-0)

# **Motivation**

#### **Problems with lock-based approaches**

- races (missing some locks)
- deadlocks (wrong order of locks)
- too conservative use (inhibits concurrency)
- simple typos
- $^{\circ}$  . . .
- locks do not *compose* well (no support for modular programming)

# Atomic memory transactions

- alternative to locking
- inspiration in the database world (transactions, ACID)
- mark a block of code which should be atomic

atomically <code></code>

- whole block or nothing **A**tomicity
- execute blocks independently **I**solation
- no lock induced deadlocks (no locks!)
- easy error recovery

Such approaches are known as

#### **Software Transactional Memory (STM)**

# How to implement STM?

One possible way:

- execute the atomic block without any locking (optimistic synchronization)
- record every memory read and write
- writes are simulated on side
- after the block execution is finished, *validate* the transaction
	- check, that every read variable has the same value as was recorded in the log
	- if valid, commit the changes to variables
	- if not, re-run the atomic block

# Simplistic approach to atomically

```
"That's what IO is for . . . "
    atomically \therefore IO a \rightarrow IO a
Sample use:
  main = \text{do} r <- newIORef \thetafork (atomically (incRef r))
              atomically (incRef r)
           where
             incRef var = \frac{d}{dx} v <- readIORef var
                                 writeIORef var (v+1)
```
#### **Problems:**

- What if we forget to add the atomically wrapper?
- I/O actions do not work well in this model:

```
atomically (if n>k then launch_missiles)
```
## The STM monad

- introduces "tracked" imperative variables (TVar) (also known as "transactional variables")
- the monad then "tracks" the transactions

```
data STM a :: * -> *
atomically :: STM a -> IO a
retry :: STM a
orElse :: STM a -> STM a -> STM a
check :: Bool > STM()-----
data TVar a
newTVar :: a -> STM (TVar a)
readTVar :: TVar a -> STM a
writeTVar :: TVar a -> a -> STM ()IA014 10. I/O and Concurrency 27
```
### Example: banking account

```
type Account = TVar Intwithdraw :: Account \rightarrow Int \rightarrow STM ()
withdraw acc amount = do
    bal <- readTVar acc
    writeTVar acc (bal - amount)
deposit :: Account \rightarrow Int \rightarrow STM ()
deposit acc amount = withdraw acc ( - amount)
```
Type system guarantees that TVars cannot be used outside transactions:

```
bad :: Account -> IO()bad acc = do hPutStr stdout "Withdrawing..."
            withdraw acc 10
```

```
good :: Account > IO()good acc = do hPutStr stdout "Withdrawing..."
             atomically (withdraw acc 10)
```
# Blocking: retry

What if there are not sufficient funds?

```
limitedWithdraw :: Account -> Int -> STM ()
limitedWithdraw acc amount = dobal <- readTVar acc
   if amount > 0 && amount > bal
   then retry
   else writeTVar acc (bal - amount)
```
retry semantics:

- current transaction is *abandoned* and *retried* at some later time (retrying immediately makes no sense)
- efficient implementation would wait for some write to acc (Why acc? Easily detected in the transaction log!)

## Check & retry

The pattern we used on the previous slide is very common:

Check a boolean condition, and retry if not satisfied.

```
check :: Book > STM ()
check True = return ()check False = retry
```
Now we can rewrite limitedWithdrawal in a more concise way:

```
limitedWithdraw :: Account -> Int -> STM ()
limitedWithdraw acc amount = dobal <- readTVar acc
    check (amount \leq 0 || amount \leq bal)
   writeTVar acc (bal - amount)
```
# Trying alternative ways: orElse

What if we have two accounts, and, if the first one does not have sufficient funds, want to make withdrawal from the second?

The perfect job for orElse :: STM a -> STM a -> STM a!

limitedWithdraw2 :: Account -> Account -> Int -> STM () limitedWithdraw2 acc1 acc2 amt = orElse (limitedWithdraw acc1 amt) (limitedWithdraw acc2 amt)

The semantics of orElse a1 a2:

- tries to perform a1
- if a1 retries, tries to perform a2
- if a2 retries, the whole action retries

# It's Christmas!

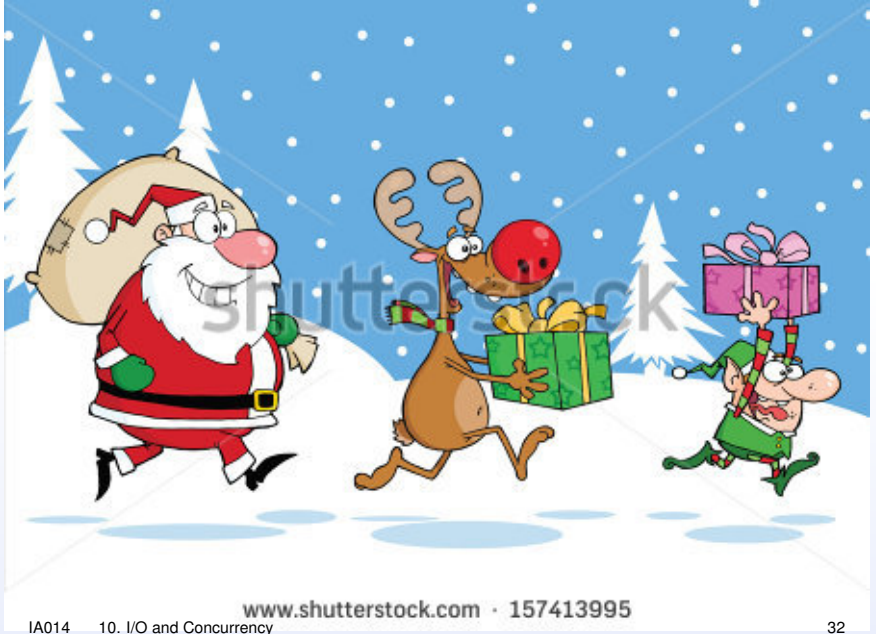

### The Santa Claus problem

*Santa repeatedly sleeps until wakened by either all of his nine reindeer, back from their holidays, or by a group of three of his ten elves. If awakened by the reindeer, he harnesses each of them to his sleigh, delivers toys with them and finally unharnesses them (allowing them to go off on holiday). If awakened by a group of elves, he shows each of the group into his study, consults with them on toy R&D and finally shows them each out (allowing them to go back to work). Santa should give priority to the reindeer in the case that there is both a group of elves and a group of reindeer waiting.*

*Trono, 1994*

# Reading

- S. Peyton Jones: *Tackling the Awkward Squad: monadic input/output, concurrency, exceptions, and foreign-language calls in Haskell*. Marktoberdorf 2001
- S. Peyton Jones: *Beautiful Concurrency*. Chapter in *Beautiful Code*, 2007.
- S. Marlow: *Parallel and Concurrent Programming in Haskell*. 2012.
- *IO inside.* Haskellwiki. [https://www.haskell.org/haskellwiki/IO\\_inside](https://www.haskell.org/haskellwiki/IO_inside)

Original papers:

<span id="page-33-0"></span>• T. Harris, S. Marlow, S. Peyton Jones, M. Herlihy: *Composable Memory Transactions.* PPoPP'05.